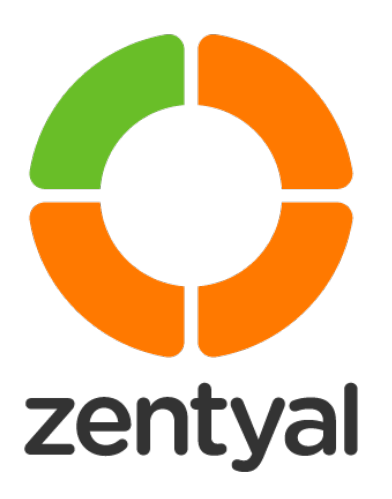

# Zentyal Support Customer Guide

Type of document | Guide Date | January 2018

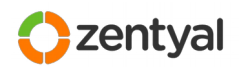

#### **PROPRIETARY INFORMATION**

This document contains confidential and proprietary information. It should not be disclosed to any individual or organization that is not a direct recipient or authorized reviewer of this document.

#### **COPYRIGHT**

©2018 Zentyal, S.L. All rights reserved.

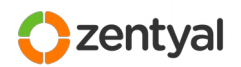

## **Index**

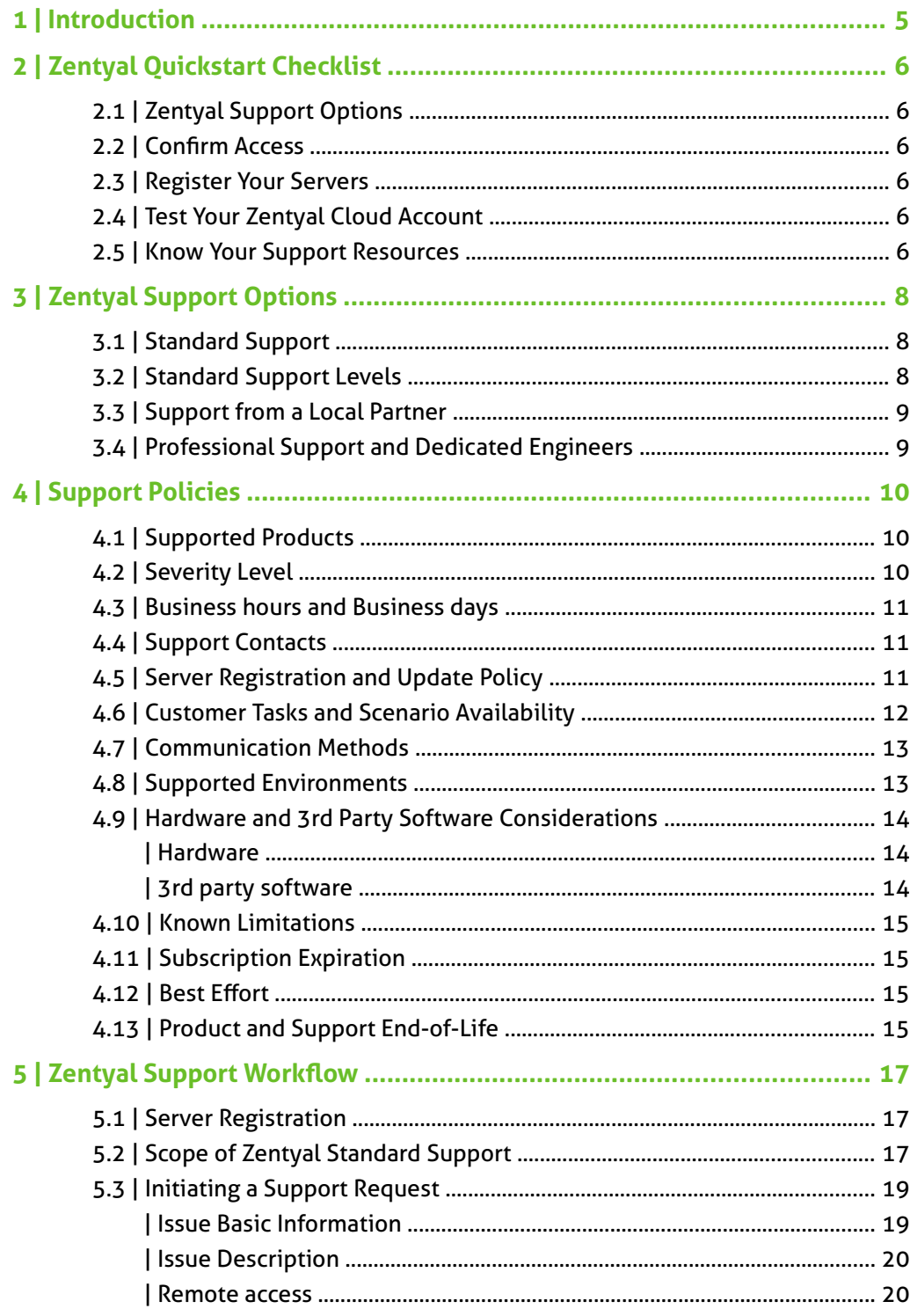

Reference: 2018-01 Zentyal Support Customer Guide - English | Last update 28/01/2018

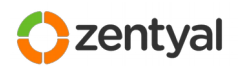

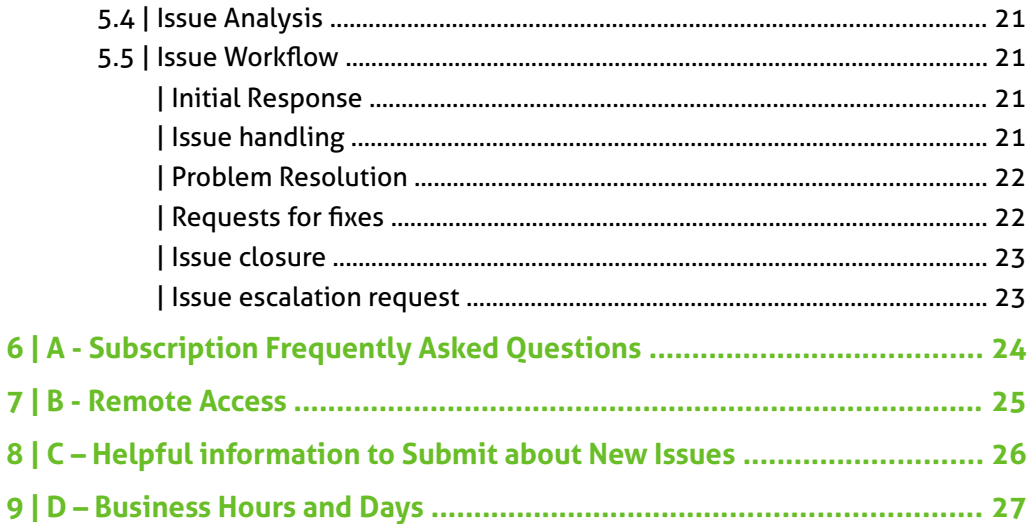

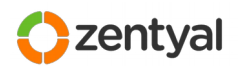

## *1 | Introduction*

Thank you for choosing Zentyal for your information infrastructure.

Zentyal is committed to help you leveraging and maximizing your IT systems investment with maintenance, documentation and support resources. This commitment is materialized through a variety of resources, extending from our remote support professionals and platform to dedicated documentation and quality assured software updates, all designed to ease administration of your resources.

This guide will help you make the most of the extensive support resources available to you. We welcome your comments and suggestions and invite you to provide your feedback to your Account Manager or any Zentyal Customer Support representative.

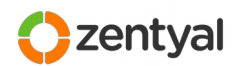

## *2 | Zentyal Quickstart Checklist*

This checklist summarizes the main information and tools you need to successfully support your Zentyal software products and services.

## 2.1 | Zentyal Support Options

Zentyal Support Coverage level for your Zentyal Server and other Zentyal products is provided in a per-subscription basis, thus, knowing which Support Option your organization has selected is important in order to take full advantage of the Support Service.

You can learn more about the different Zentyal Support Options in the Section [Zentyal](#page-7-0) [Support Options](#page-7-0) (page [8\)](#page-7-0) of this guide.

### 2.2 | Confirm Access

Whenever a Zentyal Subscription is purchased, Zentyal creates accounts that represent your company and the necessary users in our systems. Once your account has been provisioned you shall check that you have access to the Zentyal Support Platform, especially if it is a newly created company or user account.

After your purchase is confirmed, please check your access to the **Support Platform**[1](#page-5-0) (you can access it by directly pointing your browser at [https://support.zentyal.com\)](https://support.zentyal.com/).

### 2.3 | Register Your Servers

Zentyal Servers need to be registered in order to benefit from the Quality Assured Software Updates from Commercial Repositories for the server. In order to register or upgrade your Zentyal Server, please follow the indications in section [Server](#page-16-0) [Registration](#page-16-0) in page [17.](#page-16-0)

In addition, it is required that servers are registered and up to date before engaging Zentyal Support (you can read more about the Support Policies in section [Server](#page-10-0) [Registration and Update Policy](#page-10-0) in page [11\)](#page-10-0).

## 2.4 | Test Your Zentyal Cloud Account

If your subscription includes Zentyal Cloud<sup>[2](#page-5-1)</sup>, you shall define the domain name that will be used for authentication of your users. You can then login to Zentyal Cloud through [https://cloud.zentyal.com.](https://cloud.zentyal.com/) As a manager user, you may add accounts for the users of your organization, configure shared folders and groups.

## 2.5 | Know Your Support Resources

This guide contains information about the variety of support resources provided for Zentyal customers:

<span id="page-5-0"></span><sup>1</sup> Note that, at the time of writing, *Zentyal Support* accounts provisioning may take up to 60 minutes after the account has been created.

<span id="page-5-1"></span><sup>2</sup> Currently all Zentyal SMB Editions (Professional Edition, Business Edition and Premium Edition) include Zentyal Cloud service and storage space.

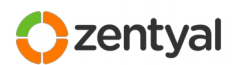

- Zentyal Server
	- Zentyal Documentation
	- Quality Assured Software Updates
- Knowledge Base
- Zentyal Support Platform
- Zentyal Cloud (Cloud Directory and File Sharing)

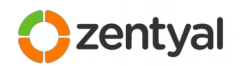

## <span id="page-7-0"></span> *3 | Zentyal Support Options*

## 3.1 | Standard Support

Standard Support is the default and most typical support option. It is included in all standard Zentyal SMB Editions (Commercial Edition, Professional Edition, Business Edition and Premium Edition).

Zentyal Standard Support provides technical support for **Zentyal Server** features and functioning, including assistance and doubt resolution about installation, configuration, maintenance and management of the installed Zentyal Server modules, as well as help in troubleshooting and when appropriate, bug reporting and interfacing with Zentyal Engineering Team for more complex troubleshooting scenarios and whenever a bug qualifies for an immediate Engineering fix.

Zentyal will attempt to provide a workaround or a full resolution. Zentyal does not guarantee a resolution or resolution time.

Standard Support can also handle general questions, feature requests or suggestions for future Zentyal versions on your behalf (routing them to the appropriate internal or public tracker for their evaluation by the development team).

Zentyal Standard Support also provides support about **Zentyal Remote** and **Zentyal Cloud** features when applicable.

## 3.2 | Standard Support Levels

Zentyal Standard Support offers different levels of response. Unless stated otherwise, support level is associated to the type of Zentyal subscription:

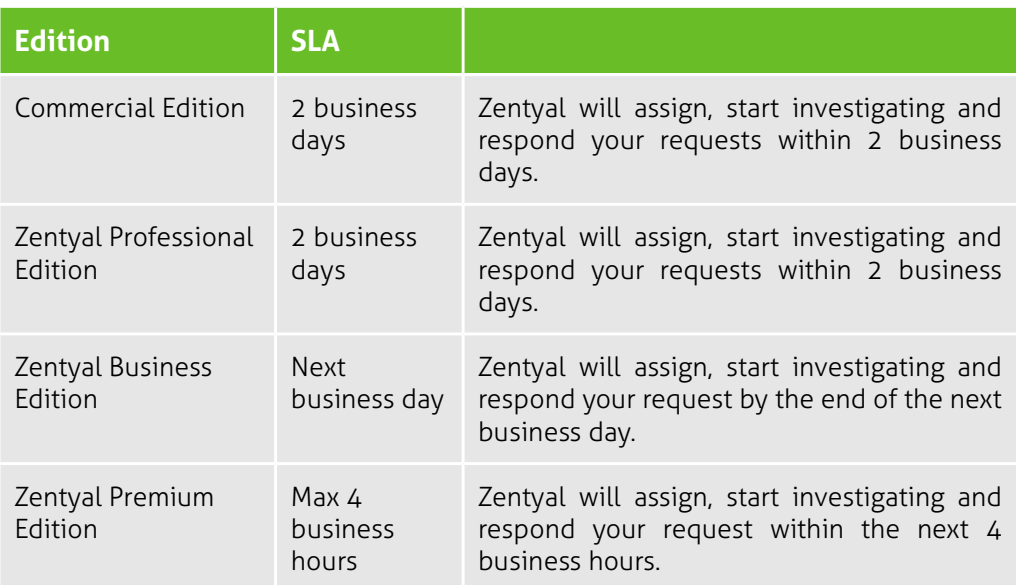

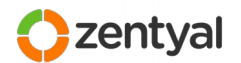

These initial response time frames are based on your Support Option. Zentyal also utilizes your assigned Severity Level in order to prioritize urgent inquiries.

Please note that the Service Level Agreement (SLA) refers to **response time**, not **resolution time**. See [Business hours and Business days](#page-10-1) in page [11](#page-10-1) for more details.

### 3.3 | Support from a Local Partner

Zentyal is a channel-focused company that is constantly looking for qualified partners all over the globe. We have established partnership agreements with IT and managed service providers operating locally, regionally, nationwide and internationally.

When an adequate local Partner is available, Zentyal will initially suggest to register and get support for your Zentyal environment through a Zentyal Partner.

Support coverage by Partners is at least equivalent to the level of support provided by Zentyal Standard Support. Local Partners may provide (and often do) higher support value which range from options like on-site support, hardware maintenance or desktop support to the complete management of IT infrastructures.

Please do not hesitate to contact your Account Manager or Zentyal Sales if you wish to know what Partners are available in your region and/or the services they offer.

### 3.4 | Professional Support and Dedicated Engineers

Zentyal Standard Support and Zentyal Partner Network provide coverage about Zentyal Server out of the box functionality. This usually caters for most of the support requests.

Shall you have further support needs, Zentyal offers dedicated support options (as a separately paid service) for critical or bespoke environments:

#### **Professional Services Support**

Professional Support is applicable to customers of Zentyal Professional Services, depending on the terms of the project. If you are a client of Zentyal Professional Services (OEM integrations, migration projects, etc...) please contact your Account Manager about the details of your support options.

Customers of Professional Services are kindly prompted to use the regular Zentyal Support platform for Service Requests that are suspected beforehand not to be related to their particular environment or customizations.

#### **Dedicated Support Engineer**

Opposed to the standard support workflow, a Dedicated Support Engineer provides a unique contact person for all of a given customer's Service Requests.

A Dedicated Support Engineer can also provide direct contact methods (email, instant messenger and/or phone) to your organization.

If you wish to have a unique and direct contact point with Zentyal Support, please contact your Account Manager for further information about this option (as a paid service). This option is restricted to highly critical scenarios or customers with dozens of hosts.

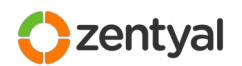

## *4 | Support Policies*

## 4.1 | Supported Products

Zentyal Support offers coverage for all current Zentyal Products as long as your subscription or contract entitles you to use them.

Supported products are:

- **Zentyal Server**
- **Zentyal Cloud** (support is provided only for the infrastructure administrator, and never to final users)
- **Zentyal Remote**

Note that currently only some commercial Zentyal Server editions include Zentyal Cloud storage space and access to Zentyal Remote for management and monitoring.

## 4.2 | Severity Level

<span id="page-9-0"></span>Severity Levels are assigned by you to each Service Request at the moment of its creation. Severity Levels (or categories) are described in the table below, with examples of business situations for each level.

Severity Levels can be adjusted at any time during issue resolution to fit the current state of an open issue if the impact changes. Zentyal will also adjust the severity if it an issue doesn't meet the criteria for a given level.

Zentyal uses Severity Levels to better understand the importance of an issue to your organization, and when assigning Support or Engineering resources for defect troubleshooting and resolution.

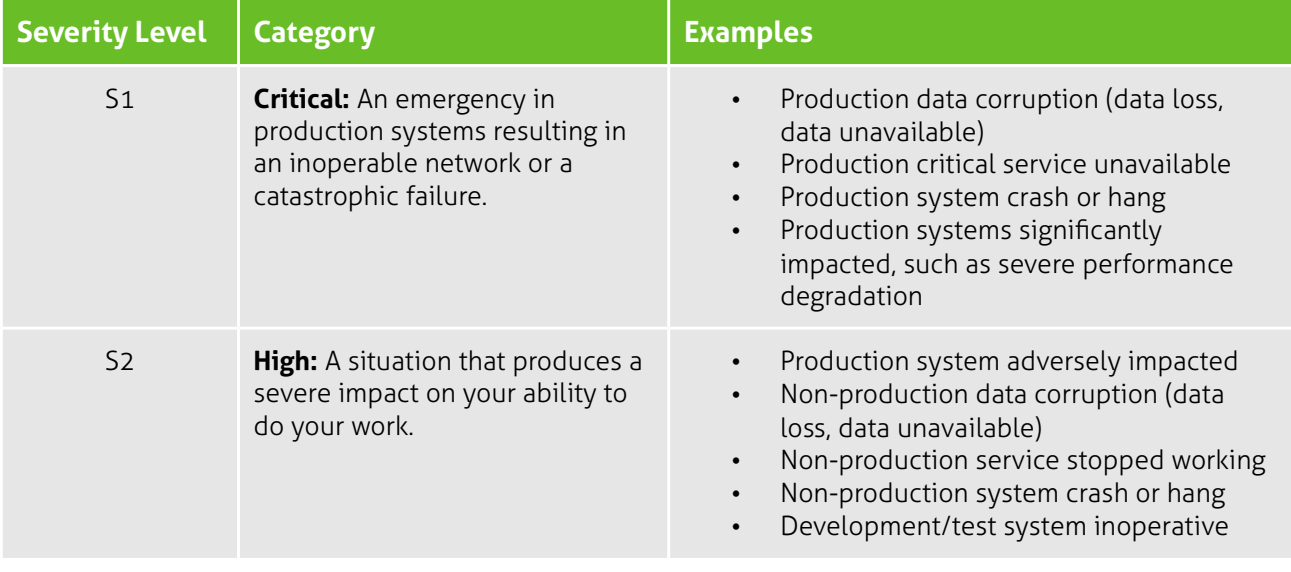

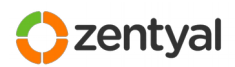

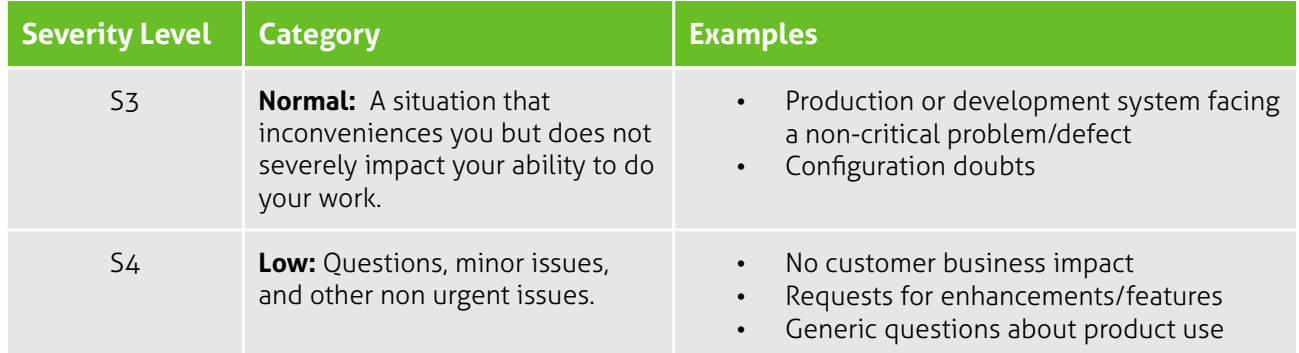

## 4.3 | Business hours and Business days

<span id="page-10-1"></span>Zentyal Support Hours are Monday to Friday, 10:00 – 18:00 CEST excluding bank holidays<sup>[3](#page-10-2)</sup>.

## 4.4 | Support Contacts

Support Contacts are your organization's primary interface with Zentyal Support and must have a reasonable understanding and skills about the technologies they are managing (such as networking, hardware and operating systems).

Only enabled accounts can access Zentyal Support Portal.

There is however no limit to the number of accounts that you can designate to access the Zentyal Remote and Zentyal Support portals. Feel free to open a Service Request through the Support Portal if you wish to make changes, add or remove accounts with access to Zentyal Support and Zentyal Remote.

Zentyal will only communicate with the support contacts involved in an issue. Zentyal will never engage any end-user or 3rd party<sup>[4](#page-10-3)</sup>.

Zentyal reserves the right to require the removal of a given contact from the Support list if we repeatedly determine that a contact fails to meet the technical requirements for Zentyal systems administration.

## 4.5 | Server Registration and Update Policy

<span id="page-10-0"></span>For issues related to production Zentyal Server systems, it is required that servers are registered and using Quality Assured Updates before engaging Zentyal Support.

It is also necessary that server software is up to date. This can be checked from Zentyal Server section "*Software Management / System Updates*".

<span id="page-10-2"></span><sup>3</sup> Currently excluding bank holidays applicable at Zentyal Headquarters in Zaragoza, Spain. See 9 – D for details.

<span id="page-10-3"></span>Zentyal Partners should note that Zentyal will not collaborate with end-customer employees directly, requiring the partner to handle communication with their customers at all times.

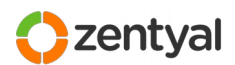

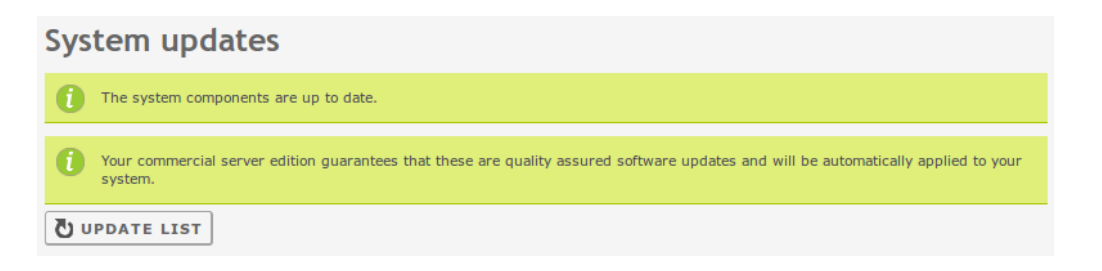

You may be asked to upgrade your system packages if they are found to be outdated and Support suspects that you may be hitting a bug. This is due to the fact that Zentyal fixes are provided as progressive packages (for example, if you are running Zentyal 3.2, a firewall fix will be provided as zentyal-firewall-3.2.x where "x" is the latest version of the 3.2 firewall package). Because of this, troubleshooting should be done on an updated system in order to ensure that the issue is reproducible in the latest version.

A consequence of the above is that Zentyal will never provide a hot-fix for a software package only for a given installation. Code fixes will always be applied to the latest version, at the same time ensuring that the fix is applied to the main code line and that subsequent upgrades will also include the fix to the issue that you had hit.

In other occasions, if a workaround for a bug is available via configuration mechanisms, Zentyal may consider a Service Request resolved after providing a workaround and filing the bug, thus leaving the final resolution for a later package update or for Engineering consideration.

## 4.6 | Customer Tasks and Scenario Availability

Zentyal provides technical assistance, including doubt resolution about installation, configuration, maintenance and management of the installed Zentyal Server modules, as well as help in troubleshooting any configuration issue or possible defect.

In order to do this, Zentyal Support may require different pieces of information or actions to be taken in your Zentyal Server or your environment. Often, Zentyal Support will initially send a list of requests and questions in order to understand your inquiry.

You are expected to provide technical details and information about your infrastructure to our Support Engineers as requested by Zentyal in order to help us understanding your question. You are required to try and provide the requested information and actions to a reasonable extent. In all cases, please do reply to each of the questions sent (in many cases they may seem obvious to you, but sometimes they are not so from the point of view of the Support Engineer working on your request).

In order to troubleshoot a given issue, you may be required to create one or more user accounts (with appropriate privileges). In rare cases, access credentials for existing users may be necessary.

Unfortunately we don't always find the root cause of an issue in the first steps of the research, but including from the beginning all the relevant information about the scenario helps reducing final resolution time. See ["C – Helpful information to Submit](#page-25-0) [about New Issues"](#page-25-0) in page [26](#page-25-0) for some hints about useful information to send when opening a Service Request.

Reference: 2018-01 Zentyal Support Customer Guide - English | Last update 28/01/2018 | Type of document: Confidential

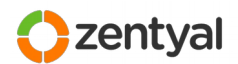

You may be required to provide information from (or access to) other systems involved in the research (such as desktops sitting behind Zentyal in order to run tests, or other network devices or servers). If the scenario where a given issue has been detected is not available, Zentyal Support may refuse to further examine the incidence.

Finally, when Zentyal needs a reproduction environment for a particular issue, Zentyal will always try first to reproduce your scenario in our lab. If we fail to reproduce your issue, you may be prompted to prove that the issue can be reproduced by you in a different environment than the one initially reported. If neither Zentyal nor you can generate such a reproduction environment, Zentyal will only provide support in a best-effort basis.

Zentyal Support aims to troubleshoot and provide a resolution procedure for a given question or issue. When doing changes or running procedures or tests in the target server is required, Zentyal will send instructions to perform those tasks and retrieve data in order to continue troubleshooting or validate a solution. Even if remote access (like SSH) is available to Zentyal Support for troubleshooting, Zentyal will not apply changes or fixes to your environment<sup>[5](#page-12-0)</sup>, but send your system administrator appropriate steps to accomplish the task<sup>[6](#page-12-1)</sup>.

## 4.7 | Communication Methods

The default communication channel with Zentyal Standard Support is the Support Platform. All new Service Requests must be created at that site (as described in [Initiating a Support Request](#page-18-0) in page [19](#page-18-0) [below\)](#page-18-0).

You can always request a phone call or a shared remote desktop session with Zentyal Support Team by indicating that in your Issue via the Zentyal Support Platform.

Often, Support Engineers will wish to contact you via phone or share a remote desktop session with you in order to improve understanding of your issue or speed up resolution. If you fail to collaborate or to be available to a reasonable degree Zentyal may close the Service Request (note that you can always reopen it or open a new one if you wish to tackle the problem later on).

## 4.8 | Supported Environments

Zentyal supports Zentyal installations running on x86 architectures, either on physical hardware or on a virtual machine.

Zentyal is a Linux based system. For installation you can either use the Zentyal installer, or alternatively perform the installation on an existing (clean) Ubuntu Linux system using our software packages as described in documentation.

Being a Linux system, you may wish to perform different modifications to the default installation. Zentyal aims to support any environment where Zentyal would reasonably need to be installed for production purposes.

Common changes include custom configuration of storage strategies (RAID, LVM, iSCSI volumes or SAN storage). While Zentyal does not directly support these storage

<span id="page-12-0"></span><sup>5</sup> In some cases, in order to speed up resolution, Support Engineers may offer to apply some changes or procedures for you, depending on the potential risks of the task and the conversations held with your system administrator, and always in a best-effort basis.

<span id="page-12-1"></span><sup>6</sup> Note that Zentyal Partners often offer higher levels of service, handling application of configuration steps or fixes (and in general, complete maintenance of servers).

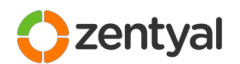

technologies, we do support (and often recommend when appropriate) Zentyal systems using those storage strategies.

Zentyal installations using NAS (like NFS or CIFS) for any of the Zentyal or system directories are specifically unsupported.

Using any kind of distributed filesystem, or any kind of H/A (High Availability) or distribution/clustering techniques for some or all Zentyal modules require the existence of a current Zentyal Professional Services contract. Please contact your Account Manager if you need to deploy such functionality.

## 4.9 | Hardware and 3rd Party Software Considerations

#### <span id="page-13-2"></span>Hardware

Sometimes, hardware may be suspicious of malfunctioning. In this case, we will report back to you for you to examine the particular hardware piece.

In extremely rare cases, hardware may be suspicious of being incompatible with Zentyal Server software. In these cases we will try and reproduce the issue on different hardware. If hardware proves to be the root cause, Zentyal may not be able to provide a software fix, and would instead suggest using alternative hardware to resolve the problem<sup>[7](#page-13-0)</sup>.

There are some issues which are difficult to troubleshoot remotely (like those related with boot loaders and RAID configuration, among others). If during troubleshooting of one of these issues it is proposed to send existing hardware to Zentyal for further analysis (either by you or a Support Engineer), a Zentyal Support Manager must validate this action. Note that shipping costs are not covered by Zentyal in any case.

Zentyal Server is based on Canonical Ubuntu and we recommend to deploy Zentyal Server only on hardware certified for Ubuntu Server<sup>[8](#page-13-1)</sup>. Issues for other hardware will be treated in a best-effort basis (see [Best Effort](#page-14-0) [below\)](#page-14-0).

#### 3rd party software

Zentyal Standard Support does not provide assistance about any software or functionality that is not part of an out-of-the-box Zentyal module.

Zentyal will provide advice about integration of 3rd party software with Zentyal to a reasonable degree (for example, integration of other applications with Zentyal LDAP for authentication purposes).

Some issues, however, may be related to well-known industry software or common scenarios (like browsers, mail clients, etc...). Zentyal aims to help its users to overcome any question or issue related to Zentyal environments, while at the same time improving our understanding of Zentyal user base and boosting future improvements of Zentyal software and documentation. In cases where the root cause of the issue is not under Zentyal's control, however, Zentyal Support may apply a best-effort policy (see below).

<span id="page-13-0"></span><sup>7</sup> This is highly dependent on the hardware piece. Network and storage drivers are more likely to get patches than other devices. Note that yet this is a process that often takes weeks or months. Therefore, our best recommendation is to test *final* hardware enough time in advance before their deployment to production.

<span id="page-13-1"></span><sup>8</sup> http://www.ubuntu.com/certification/server/

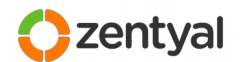

If during the resolution of an issue Zentyal Support finds that some 3rd party application or non-Zentyal package may be conflicting with Zentyal software, we may ask you to disable or remove it from the system or network in order to continue troubleshooting and determine the root cause of the issue.

## 4.10 | Known Limitations

Zentyal keeps an up to date list of known limitations of Zentyal Products available to customers via the Knowledge Base in the Zentyal Support Portal [\(https://support.zentyal.com/projects/kb/wiki/Known\\_Limitations\)](https://support.zentyal.com/projects/kb/wiki/Known_Limitations).

These are known limitations that are marked as non-functional features for a given product version. These features or limitations are planned for development for upcoming versions of Zentyal software, and are currently not supported.

## 4.11 | Subscription Expiration

When a Zentyal Server subscription expires, it is automatically unregistered and unlisted at Zentyal Support Portal.

The Zentyal Server installation will automatically drop the registered edition features and revert to a basic Zentyal Development Edition (note that this may also cause some packages to be upgraded to their less tested development version counterparts).

Any open issue related to that server will be closed as *Unsupported* by Zentyal.

Note that when a subscription expires, any data saved in Zentyal systems is not preserved. Assigning a new subscription to the same server will not restore inventory, monitoring or alerts data.

You can find information about expiration dates of your subscriptions via Zentyal Remote, in the *Company Profile* section, if applicable to your subscription. You will also receive automated emails 30, 15 and 7 days before a subscription expires.

## 4.12 | Best Effort

<span id="page-14-0"></span>If, after initial research, the root cause of an issue is found to be outside Zentyal's Standard Support scope or outside the control of Zentyal Engineering Team, Zentyal Support will normally refer you to the vendor of the related software or hardware with .

In cases where this is however related to Zentyal common usage (i.e. issues related to well-known browsers, mail clients or mobile devices), we aim to provide assistance in a best-effort policy.

In these cases, while Zentyal cannot guarantee bug fixes and will assign support resources to different extents depending on availability.

## 4.13 | Product and Support End-of-Life

Zentyal Server has a well defined release policy that states when new versions of Zentyal Server are released and how these relate to the base operating system Ubuntu Server. This time line is reflected in the image below.

Only *commercial editions* are supported by Zentyal Support. These include 3.2, 3.2 SPx, 4.0, 4.0 SPx... Development releases are not supported by Zentyal Support.

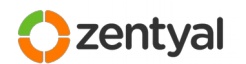

Commercial editions are **maintained and supported** during **4.5 years** after their initial release date, and are periodically reinforced with service packs, to which stable features, fixes and security patches are incorporated.

You can find full and up to date information about Zentyal Release policy at: <http://www.zentyal.com/zentyal-release-policy/>

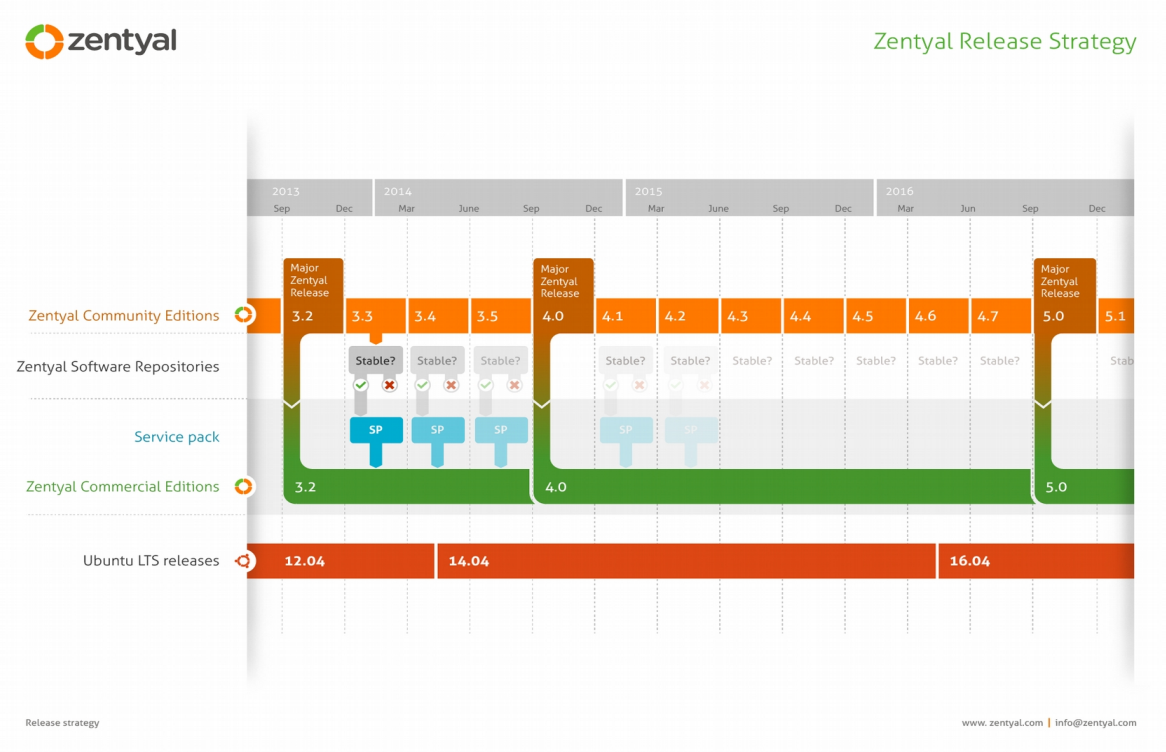

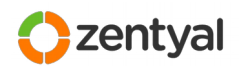

## *5 | Zentyal Support Workflow*

The following section describes the general workflow that both your organization and Zentyal must follow to ensure a correct treatment of Support Requests.

## 5.1 | Server Registration

<span id="page-16-0"></span>As described in the [Server Registration and Update Policy](#page-10-0) policy above, it is necessary that servers are registered and using Quality Assured Software Updates before engaging Zentyal Support.

It is also necessary that server software is up to date. This can be checked from Zentyal Server section "*Software Management / System Updates*".

In order to register/upgrade your Zentyal Server please see the Knowledge Base in the Zentyal Support Portal, or open a Support Ticket via the Zentyal Support Portal.

## 5.2 | Scope of Zentyal Standard Support

Zentyal Support is prepared to provide assistance with requests about technical issues related to **Zentyal Server**, **Zentyal Remote** and **Zentyal Cloud**.

There are some categories not covered by Standard Support. Those would require you to contact your Account Manager if you wish check how Zentyal Professional Services or a Zentyal Partner can assist you.

Please follow the table below describing the scope of support and the appropriate contact points for each type of inquiry:

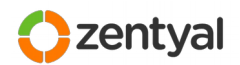

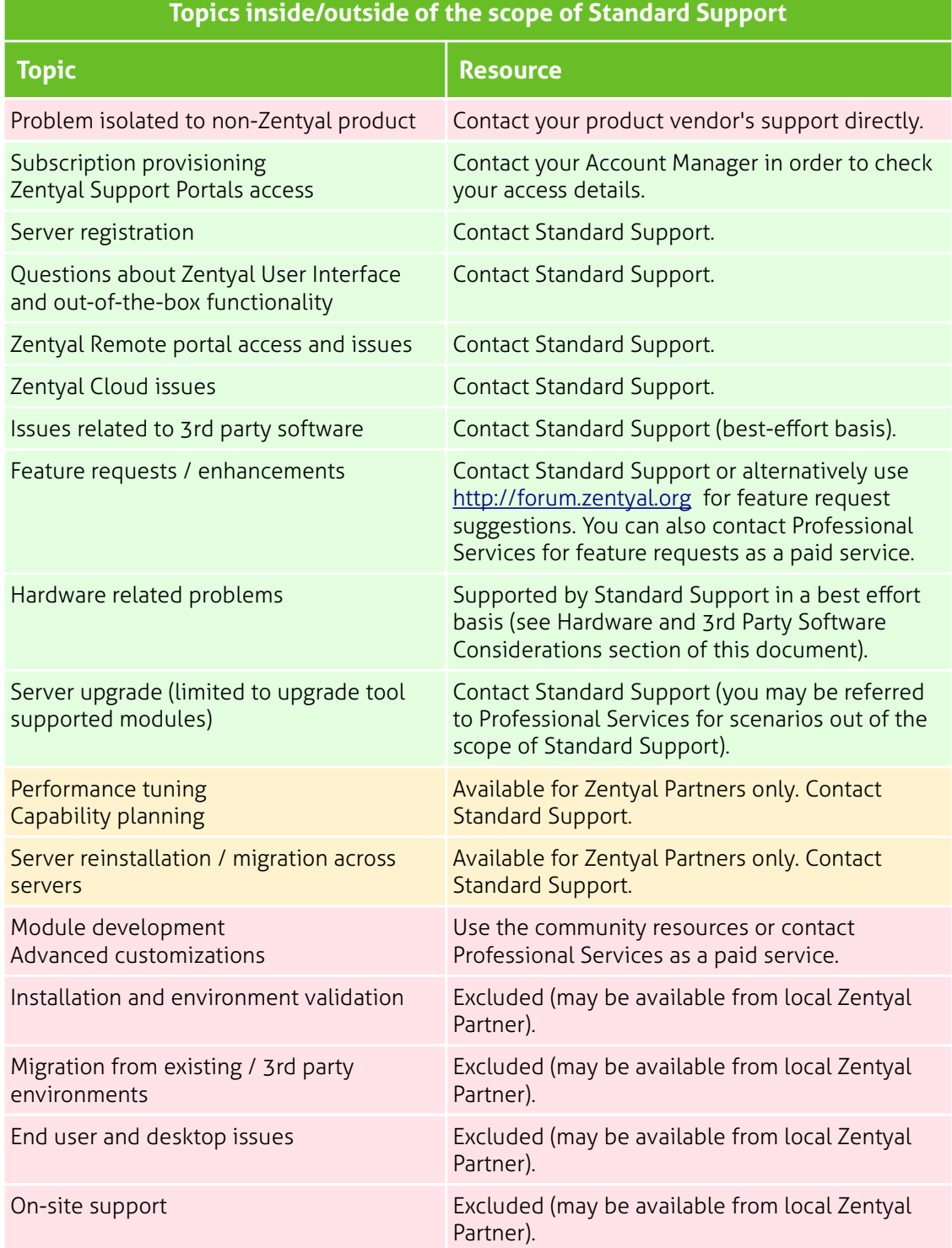

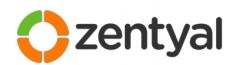

The table above describes the level of support provided by Zentyal Standard Support. Zentyal Partners may (and often do) extend the scope of support to other areas. If you have purchased Zentyal Editions from a local partner, please contact them to know more about the details of your Support scope.

If you wish to receive Professional Services from a 3rd party, your Zentyal Account Manager will be happy to assist you selecting an adequate Zentyal Partner.

**Note:** If you receive support through a Zentyal Partner, always contact your partner first.

## 5.3 | Initiating a Support Request

<span id="page-18-0"></span>Support is based on **Service Requests** (or "**Issues**"), which are managed through our Zentyal Support portal.

Service Requests are created through our support platform by customers, although under some circumstances, issues can also be created by Zentyal Support on your behalf (for example to separate a new problem or a second inquiry from an existing ticket, or if you reach us through a different channel).

Issues are created via the Support Portal at:

[https://support.zentyal.com](https://support.zentyal.com/)

Once you are logged in, you **click on "Get IT help"**:

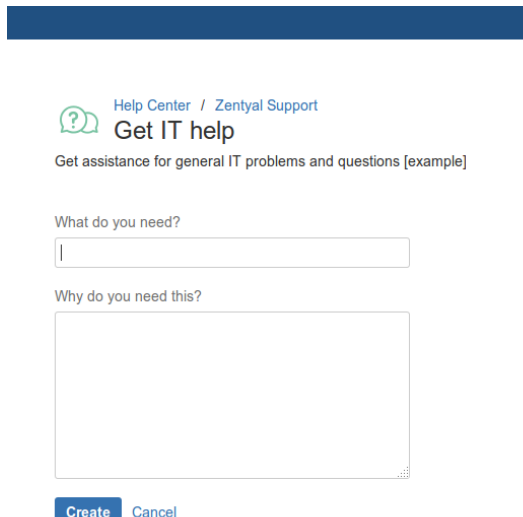

#### Issue Basic Information

Try to fill in at least the following information:

- 1. Enter a descriptive **subject** for the inquiry.
- 2. Fill in a comprehensive **description** of the issue.
- 3. You can attach files. **Screenshots** and/or **log files** are often helpful.
- 4. Indicate a **Priority** (Severity) for the issue, according to your business needs and following the guidelines for the Severity Level described in page [10.](#page-9-0)

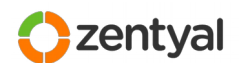

- 5. If applicable, always include the hostname of the affected Zentyal host in the "**affected hostname**" field and also the **version**.
- 6. If you are available to be contacted by phone, enter your number (in international format).

#### **Issue Description**

When filing a service request, a good description can be key to fully understand the issue.

When filling the issue description, please take the time to collect and include:

- 1. **Description** of the problem or question, including information such as problem symptoms and frequency of error conditions.
- 2. If it's an issue, describe what happens, when does it happen, what are the expected results and the actual results.
- 3. **Diagnostic information**: error messages, error logs, diagnostics and tests performed.
- 4. Describe your **scenario** to help us providing the best possible answer or alternatives. Include environmental information like networking components, other involved software or services, and network diagrams when available.
- 5. **Environment changes**: reflect possible problem sources such as hardware, software or network changes and upgrades, introduction of new applications into the system environment, and recent configuration changes.
- 6. Reflect **customizations** that have been made to this system, if any (like hooks, custom stubs or any other kind)
- 7. Include references to other previous service requests if you think they may be related.

#### <span id="page-19-0"></span>Remote access

Zentyal Support staff can access your Zentyal Server if it is registered and you have checked the "*Allow remote access to Zentyal support*" option in the "*Registration / Technical Support*" menu as shown below (not applicable to all Zentyal Server versions):

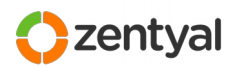

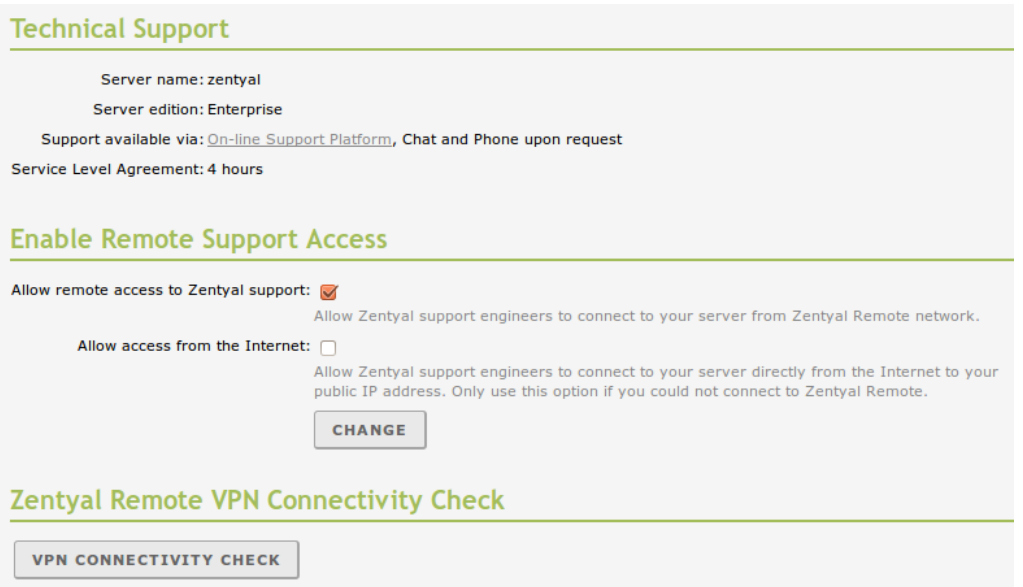

If you suspect that your Service Request requires troubleshooting, enabling this feature upfront may help to speed up resolution. In this case also let us know that we can access your server and any other indications (like whether it is a production host or not, or whether we can perform tests on it and the time frame for them).

Check the Appendix [B - Remote Access](#page-24-0) in page [25](#page-24-0) for further information about remote access and policies.

### 5.4 | Issue Analysis

Your engagement in the analysis and resolution process with the technical support engineer is required for prompt resolution. Zentyal Support will normally send information through the support platform, but it is important that you provide Zentyal Support up to date contact details.

## 5.5 | Issue Workflow

#### Initial Response

After receiving your inquiry, Zentyal Support will review the information provided and investigate solution or responses for your request.

*Triage* is the procedure by which incoming requests are assigned to the appropriate person, within a time frame that allows the Support Engineer to examine the case and provide an initial response in time with the SLA.

#### Issue handling

Each Issue is assigned and handled by a Support Engineer during the life of issue until its closure. The same Engineer is responsible of both communication with the customer and researching and delivering the appropriate resolution.

The flow that tickets follow from creation to closure is simplified in the following diagram:

Reference: 2018-01 Zentyal Support Customer Guide - English | Last update 28/01/2018 | Type of document: Confidential

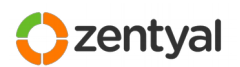

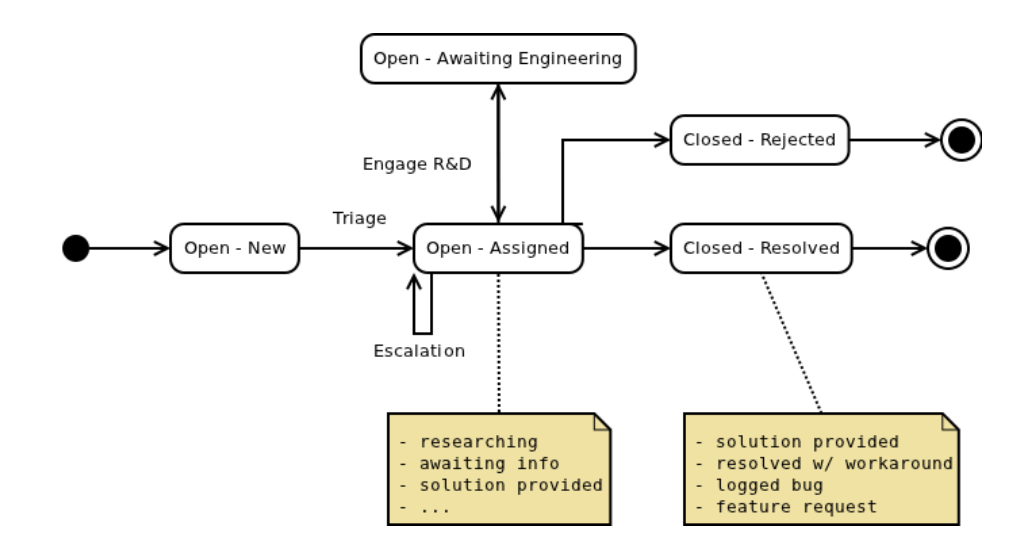

Whenever information is required from your side, the issue status will be changed to "**Open - Awaiting Customer Information**" to reflect that.

Similarly, if an issue is awaiting feedback from the Engineering Team, status will be changed to "**Open – Awaiting Engineering**".

#### Problem Resolution

A variety of factors can contribute to hardware and software questions or failures. Zentyal Support staff strives to provide timely and appropriate relief to such failures which may include providing you with information, workarounds, configuration changes and software fixes.

#### Requests for fixes

In the event of a product defect, Zentyal will request a fix to the Engineering team. This will be served by Engineering team in the basis of the technical and business impact:

- Severity Level 1 defects are prioritized and will normally result in a package being released to include the resolution of that issue.
- Severity Level 2 defects are typically prioritized for correction in the next version of the corresponding package or packages.
- Severity Level 3 and 4 defects and enhancements are scheduled for review during future product release cycles.

Zentyal Support will coordinate with the Engineering Team and inform you of whether Engineering is able and accepted to provide a fix, and if appropriate, the target version of the fix and the estimated date. Note that in no case Zentyal guarantees a resolution or a fix.

The preferred delivery mechanism for Zentyal Server software fixes is a package release performed through the Quality Assured Software Updates repository. Those can be easily applied via "Software Management" to registered Zentyal boxes and they represent the most stable and current version of the product.

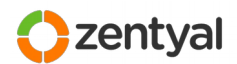

In some occasions, Zentyal Support will send one or more packages to be manually installed on the affected server. This is normally done for urgent cases where we don't wish to wait for the package to undergo the normal Quality Assuring procedures. In such cases, you will be informed appropriately.

#### Issue closure

Zentyal Support attempts to actively check resolution with you. After a resolution has been sent, we will engage you to verify that it resolves your question or issue.

We will always request confirmation for closure at least twice along one week. After that time, we will actively close the issue.

If you think the issue is not resolved, you have the opportunity to reopen it during the month following its closure.

#### Issue escalation request

Request for escalation of a Service Request raises Zentyal awareness about an issue across the organization (Sales Representative, Support Management, and Engineering where appropriate).

Service Request escalation can be sought for a number of reasons, including:

- You are not satisfied with the progress of your Service Request.
- The business impact of your Service Request has changed.

After Zentyal has done an internal evaluation of the escalation request, it can be approved or rejected.

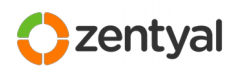

## *6 | A - Subscription Frequently Asked Questions*

#### **I've recently purchased a commercial Zentyal edition with support. When does the maintenance period begin?**

Subscription period begins when the subscription is provisioned and access details are sent to you. Support account provisioning may take up to 60 minutes more. Your subscription(s) details can be found at Zentyal Remote, in the "*Configuration > Company Profile*" section.

#### **How can I determine the Support Option for my Zentyal Server?**

You can check your Server support option in the Zentyal Server interface, within the "*Registration > Technical Support*" section:

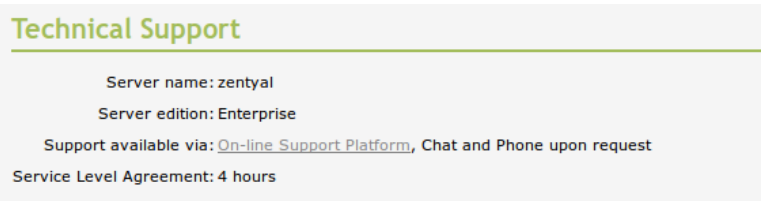

You can also check your subscription support options from Zentyal Remote, in the "*Configuration > Company Profile*" section.

#### **Who should I contact if I am interested in renewing or upgrading my support or Zentyal Editions?**

Your Account Manager is available to assist you, or you can contact Global Sales at ["sales@zentyal.com"](mailto:sales@zentyal.com).

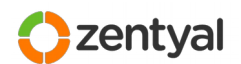

## <span id="page-24-0"></span> *7 | B - Remote Access*

Zentyal Support may be interested in accessing your server for problem research and troubleshooting purposes.

As described in section [Remote access](#page-19-0) in page [20,](#page-19-0) in order to give Support access your server terminal you need to check the "*Allow remote access to Zentyal support*" checkbox. This will provide Zentyal Support Engineers with access to your server via SSH.

When troubleshooting your server, note that we may install small, well-known tools in your host if they are not available for the purposes of troubleshooting. The list of tools that we may install includes *ccze, curl, dhcpdump, elinks, ethtool, hdparm, htop, iftop, iotop, iptraf, lsof, ltrace, lynx, nmap, netstat-nat, psmisc, strace, tcpdump, telnet, traceroute* and other similar system administration tools.

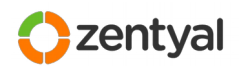

## <span id="page-25-0"></span> *8 | C – Helpful information to Submit about New Issues*

When submitting an issue, please try to ensure the following information is included in your problem description if appropriate:

#### **Was this working before?**

Make it clear if your issue is about a service that was formerly working, or if in the contrary it is about a new configuration. The difference between troubleshooting a system that was working from one that was never correctly configured is large and knowing this beforehand leads to a quicker resolution.

#### **When did this problem start? Were any changes done to the environment?**

This includes changes to network devices or configuration, new applications introduced to the system, or even power outages.

#### **Have any customization been done to this system, or is it an out-of-the-box installation?**

We support customizations (like hook or templates) only in a best-effort basis. In any case, we are happy to look into any issue until it at least any possible Zentyal problem is ruled out. Knowing whether a system has been customized (outside Zentyal administration interface) is sometimes crucial.

#### **Have you tried to troubleshoot it? How?**

Even if you did not reach any result, it is very interesting for us to know what possibilities have already been checked, or if any changes were made in an attempt to resolve the question or problem.

#### **Is your system up to date?**

You can quickly check if your system is up to date from the "Software Management > System Updates". Consider updating your system and reproducing the issue before contacting Support (a newer package could already include a solution for the issue you are hitting).

#### **Do you have a network diagram?**

A network diagram is very often useful to better understand your scenario. Please include a network diagram if the issue or question involves several devices.

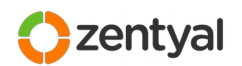

## *9 | D – Business Hours and Days*

The following business hours and days apply.

#### **Business Hours:**

Monday - Friday 10:00-18:00 (Central European Time Zone)

#### **Early Closings:**

December 24th (Close 16:00) December 31st (Close 16:00)

#### **Daylight savings time and Holidays**

We observe daylight savings time when in effect. Zentyal observes the following holidays:

January 1st - The New Year's Day March 5th - The Cincomarzada March 29th - Holy Thursday March 30th - Holy Friday April 23rd - Saint George's Day May 1st - May Day August 15th - Assumption of Mary October 12th - National day of Spain November 1st - All Saints' Day December 6th - Día de la Constitución December 25th - The Christmas Day